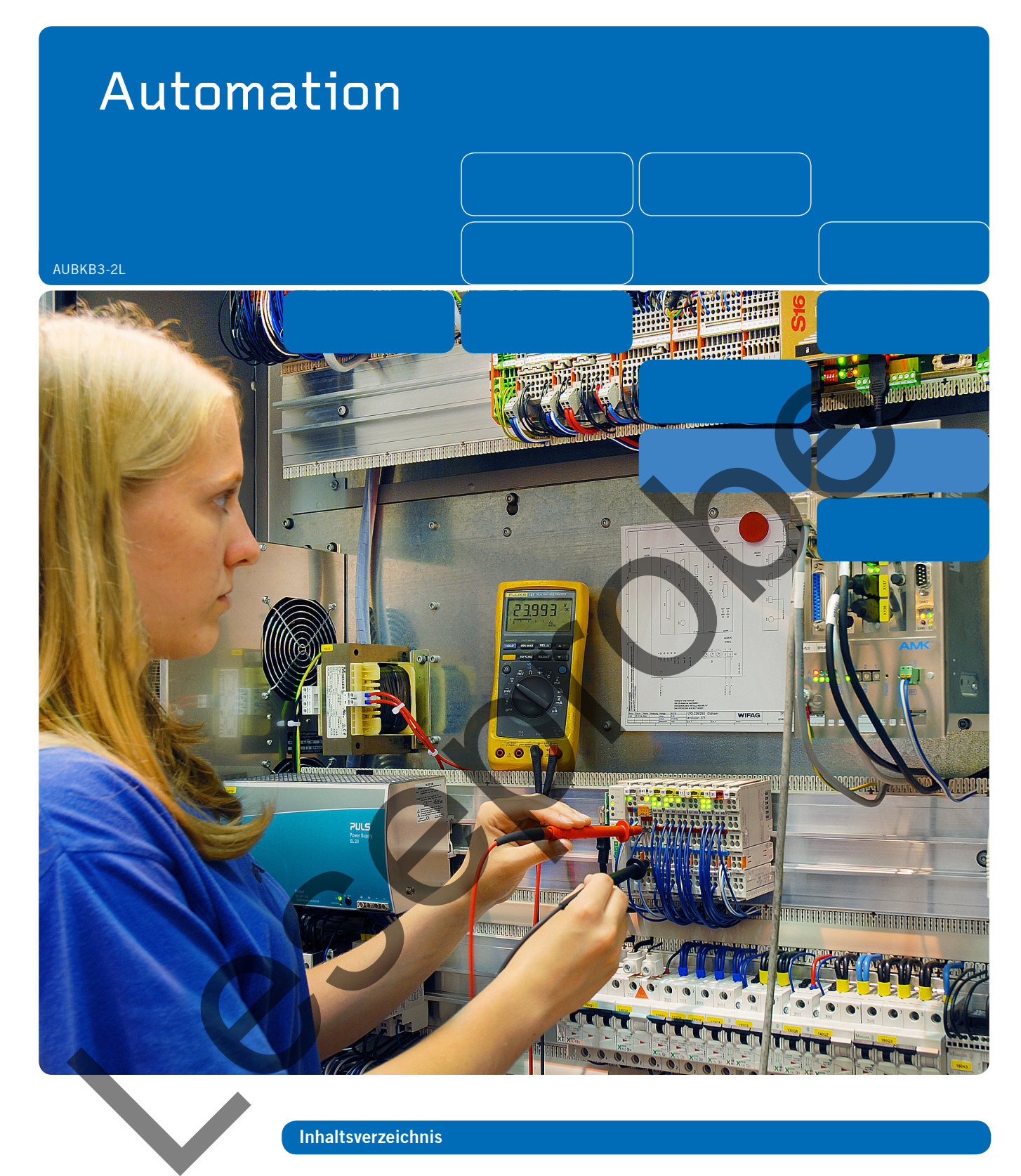

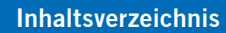

**Messtechnik 7 Schaltungstechnik 55 SPS-Programmierung – TIA-Unterlagen 129**

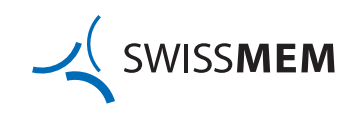

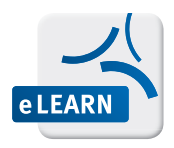

# **Ergänzungen zum Lehrgang**

1. Rufen Sie im Browser die Adresse (URL) <https://swissmem-elearning.ch> auf.

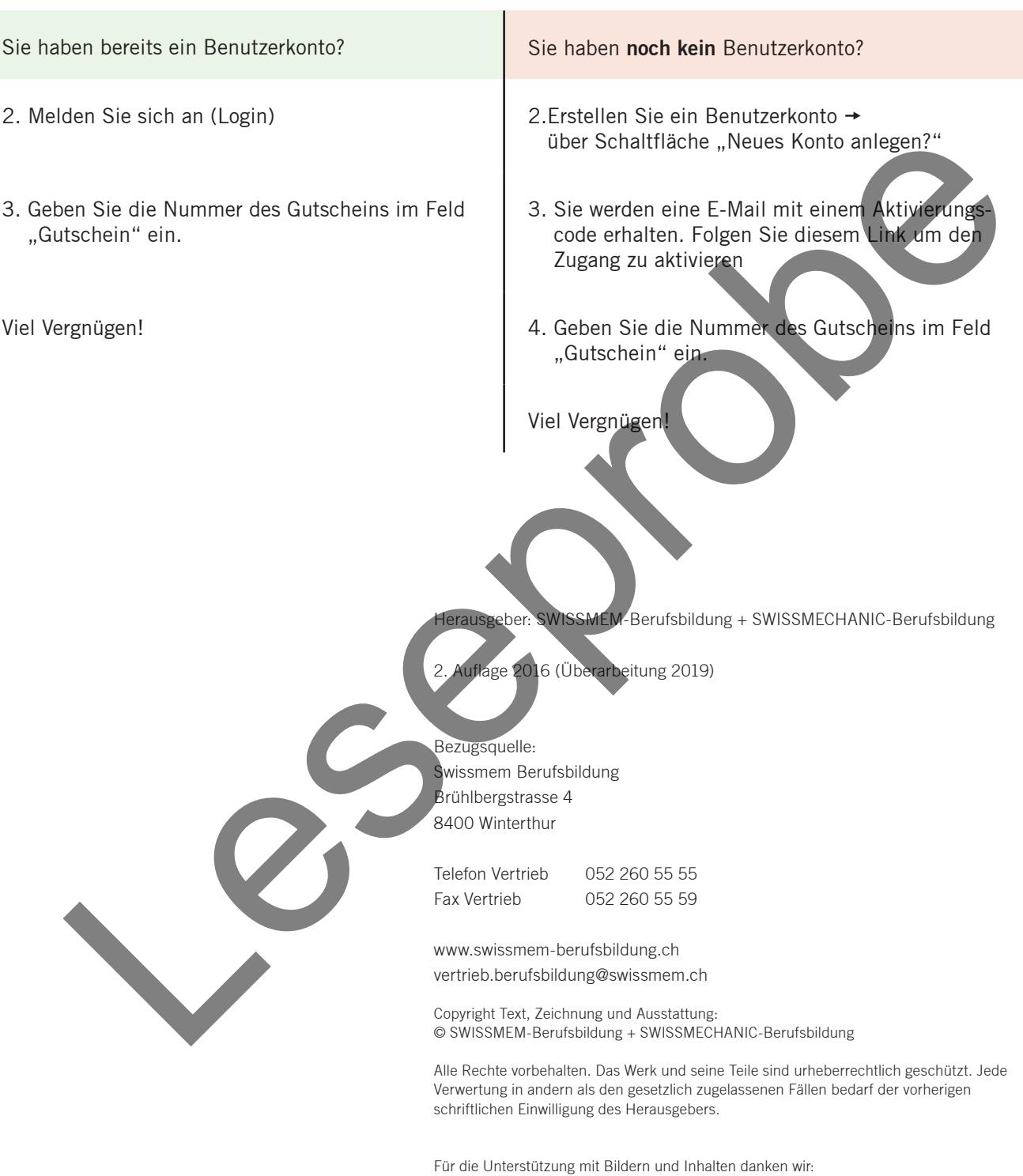

Siemens Schweiz AG

Diese Unterlage wurde von Siemens Schweiz AG/SCE zu Ausbildungszwecken erstellt. Siemens Schweiz AG übernimmt bezüglich des Inhalts keine Gewähr.

SWISSMEM + SWISSMECHANIC danken Marcel Albrecht, Hans Menzi Menzi RCL und Andreas Rohrbach Siemens Schweiz AG/SCE für die Erstellung der Unterlagen.

An der Ausarbeitung dieses Lehrgangs waren beteiligt:

Albrecht Marcel Goetschmann Christoph Huwyler Rolf Küpfer Werner Hans Menzi Schraven Stefan Urfer Simon Zehnder Bruno Kummer Michael (Projektleitung), Swissmem Berufsbildung, Winterthur Hars Mend<br>
Schraven Stefan<br>
Urter Sinon<br>
Zentrier Michael (Projektleitung), Swissmenn Berufsbildung, Verlander Bruno<br>
Kummer Michael (Projektleitung), Swissmenn Berufsbildung, Verlander<br>
Districted AG, Nänikon<br>
ELUKE Svitt

Für die Unterstützung mit Bildern danken wir:

Distrelec AG, Nänikon FLUKE Switzerland GmbH, Bassersdorf Siemens Schweiz AG, IA&DT, Zürich

März 2016 Swissmem Berufsbildung

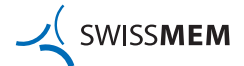

## **Zeichenerklärungen, Inhaltlicher Aufbau**

#### **Zeichenerklärung**

Diese Variante ist zweckmässig. Im Sinne der Optimierung des Produktes suchen wir  $\bigodot$ die stärkste Lösung.  $\begin{pmatrix} 1 \\ -1 \end{pmatrix}$ Brauchbare Lösung. Sicher sind noch bessere Varianten zu finden! 0 Diese Lösung ist ungeeignet. Überlegen Sie, aus welchem Grund diese Lösung nicht befredigt und suchen Sie eine bessere Variante.<br>
Lesen Sie diese Aufgabe mit dem geeignetsten Hijfsmittel.<br>
Lermziele<br>
Wichtige Hrweise<br>
Informationen im Web: www.swissment.<br>
Informationen im Web: www.swissment.<br>
Noticens befriedigt und suchen Sie eine bessere Variante. Lösen Sie diese Aufgabe mit dem geeignetsten Hilfsmittel.  $\textcircled{\footnotesize{R}}$ Lernziele  $\mathbb{R}$ Wichtige Hinweise Information Informationen im Web: www.swissmem-elearning.ch Notieren Sie hier die zutreffenden Informationen, wie nationale oder internationale Normen, Betriebsnormen, Titel von Fachbüchern, Betriebsanleitungen usw. Der Lehrgang ist nach der gleichen Struktur wie der Kompetenzen-Ressourcen-Katalog **Inhaltlicher Aufbau** aufgebaut. Der Ressourcenaufbau ist wie folgt gegliedert: **Aktivierung** Jede Ausbildungseinheit beginnt mit Grundsatzfragen, welche den momentanen Wissensstand erfassen. **Theorie / Übungen** Der Theorieteil beinhaltet neben der Theorie auch Fragen und/oder Übungen, welche die Lernenden lösen müssen. **Repetition**

> Als Abschluss des Ressourcenaufbaus sind Repetitionsfragen zu beantworten. Diese dienen der Festigung des Lernstoffs.

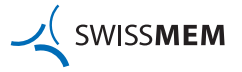

# **Inhaltsverzeichnis**

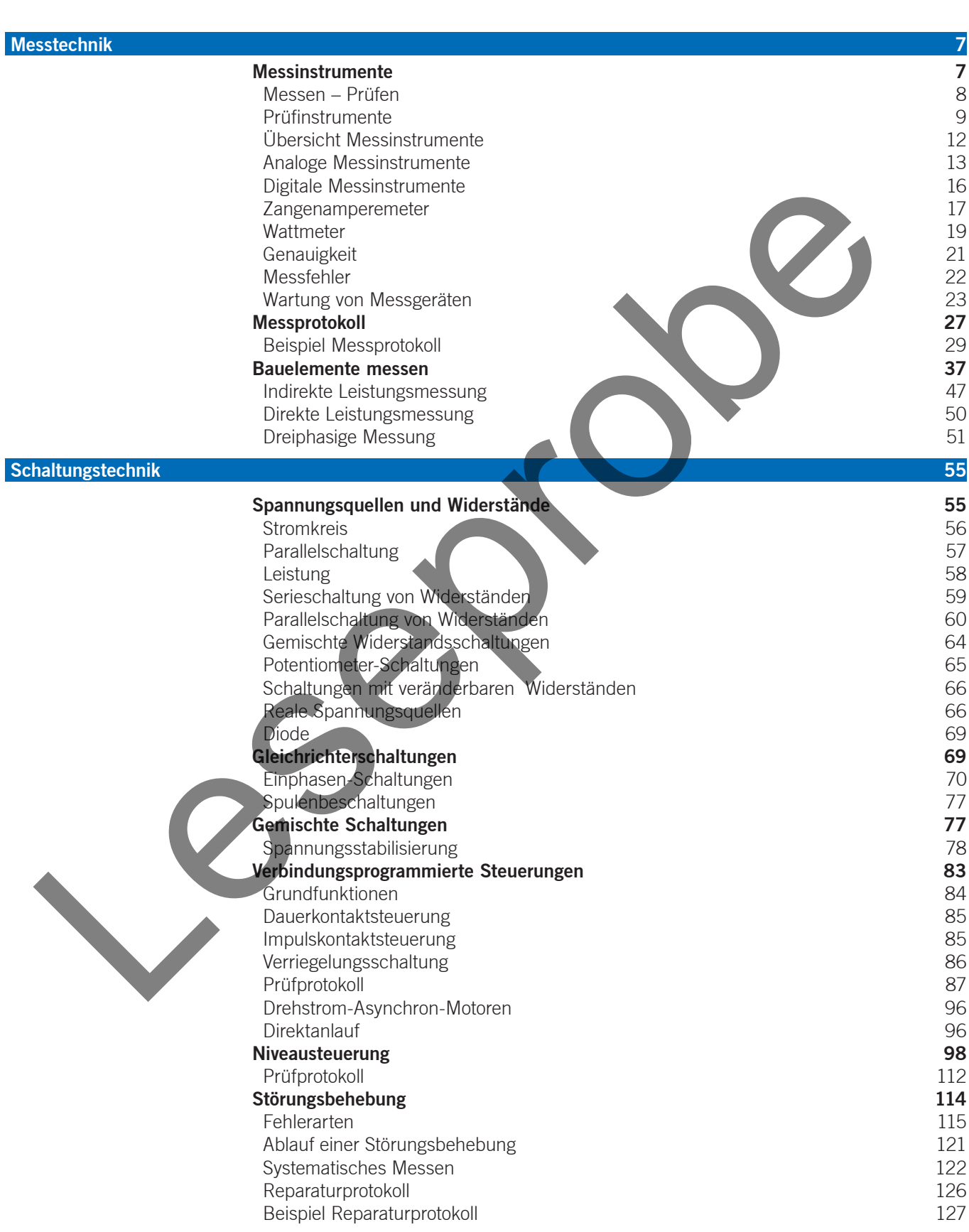

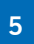

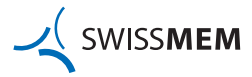

# **Inhaltsverzeichnis**

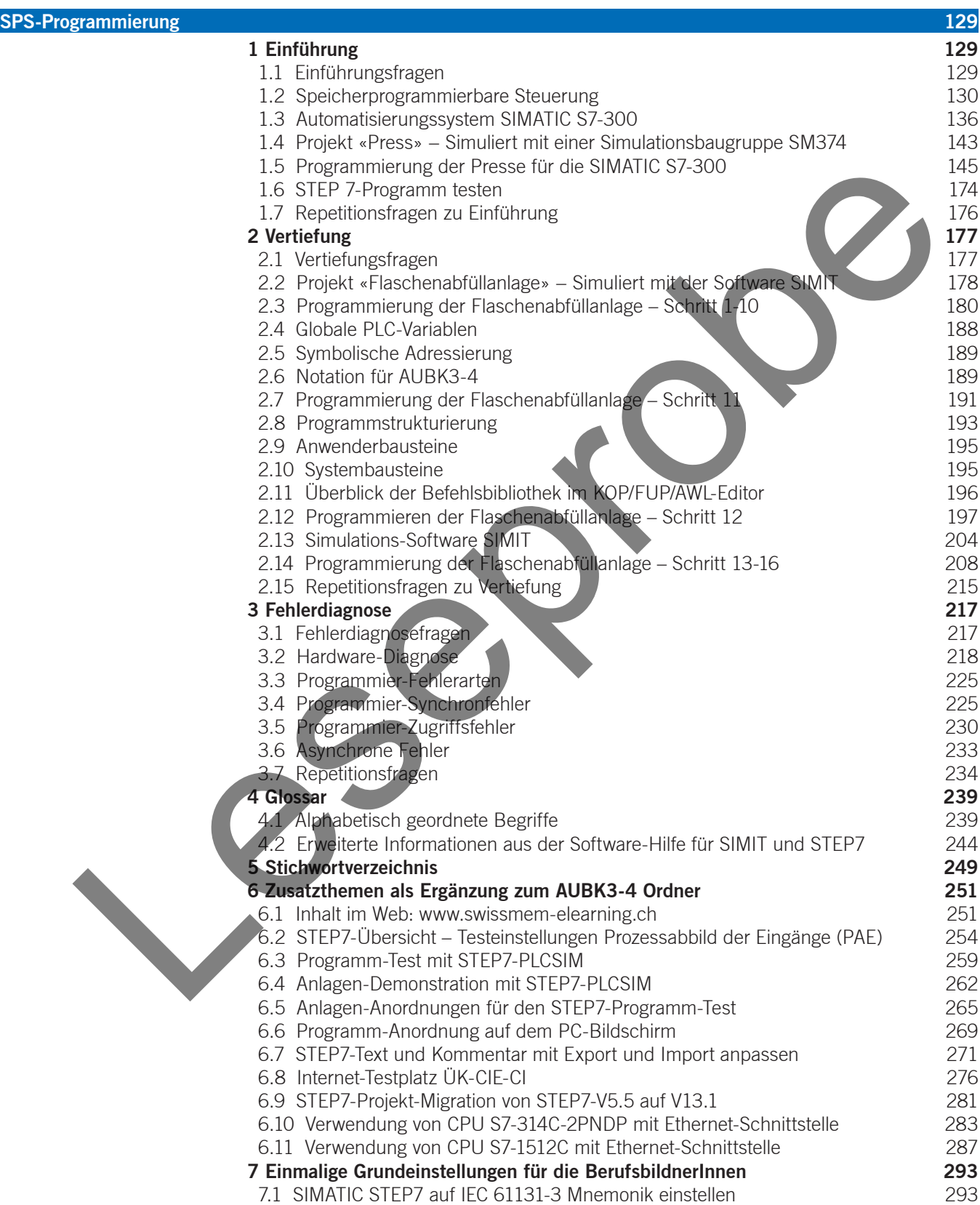

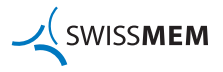

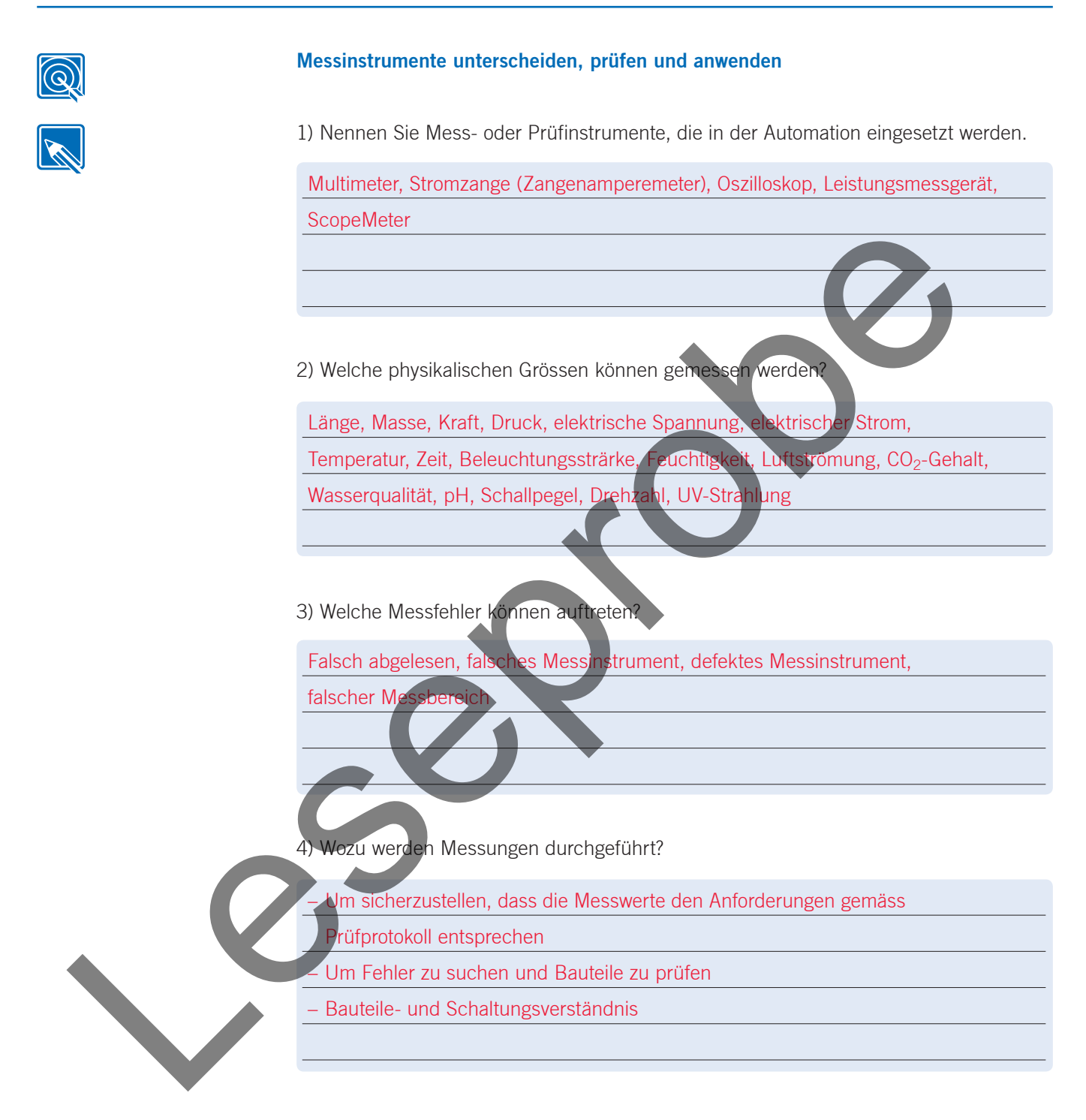

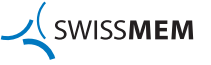

**7**

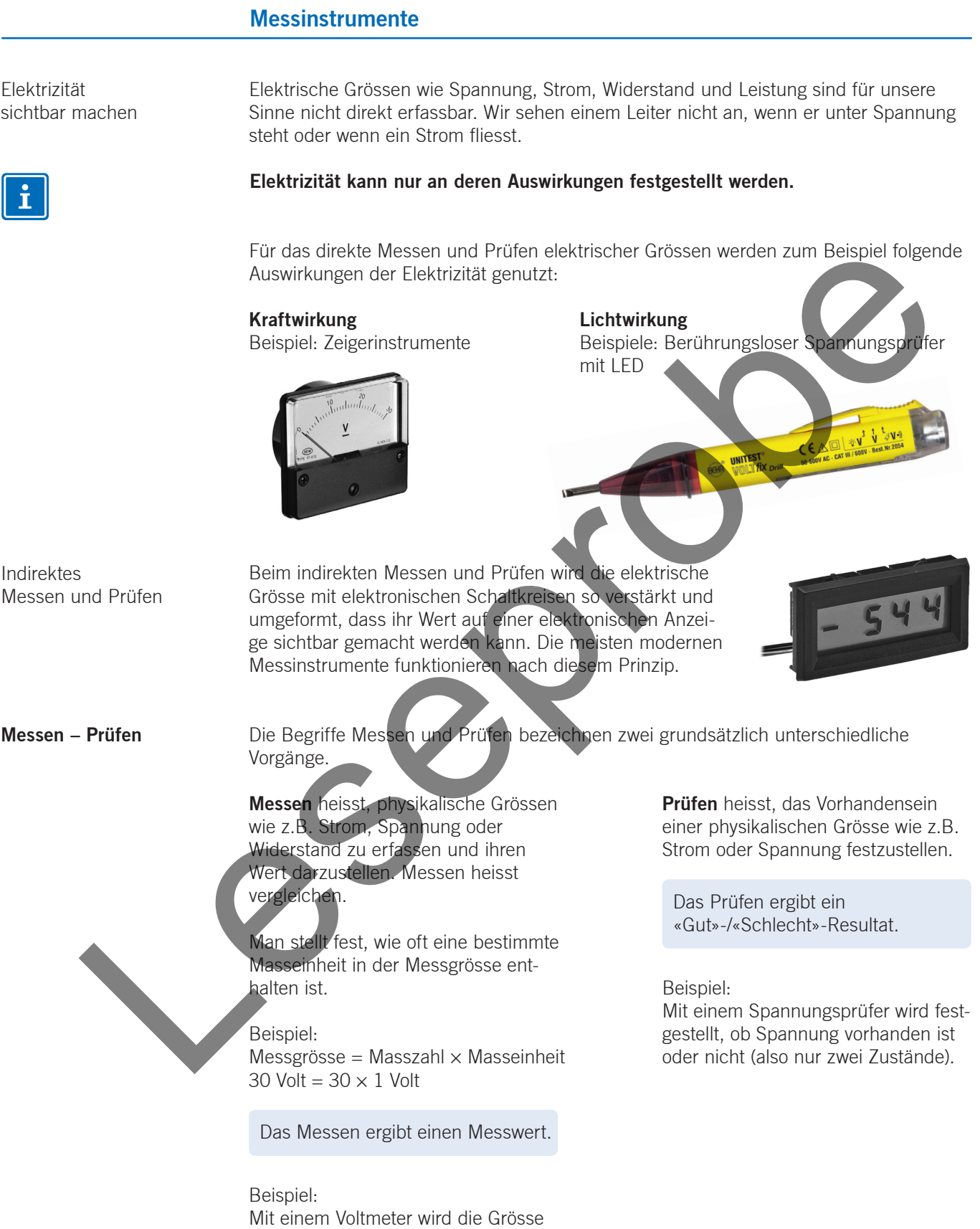

einer Spannung (z.B. 30 V) gemessen.

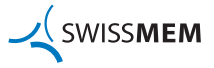

#### **Prüfinstrumente**

Durchgangsprüfer

Vereinfachtes Prinzipschaltbild Durchgangsprüfer eignen sich um festzustellen, ob zwischen den Prüfpunkten eine elektrisch leitende Verbindung besteht.

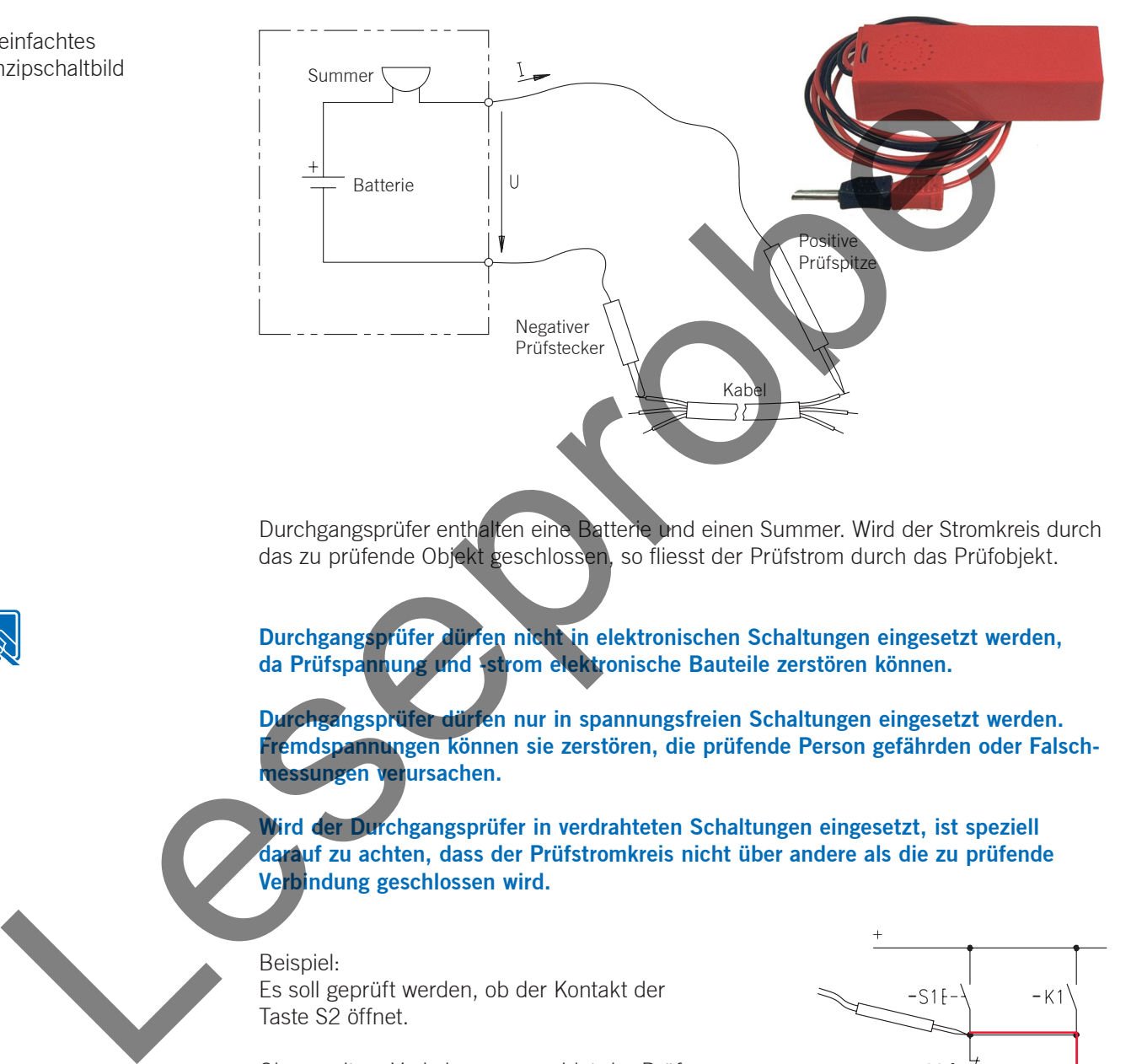

Durchgangsprüfer enthalten eine Batterie und einen Summer. Wird der Stromkreis durch das zu prüfende Objekt geschlossen, so fliesst der Prüfstrom durch das Prüfobjekt.

**Durchgangsprüfer dürfen nicht in elektronischen Schaltungen eingesetzt werden, da Prüfspannung und -strom elektronische Bauteile zerstören können.**

**Durchgangsprüfer dürfen nur in spannungsfreien Schaltungen eingesetzt werden. Fremdspannungen können sie zerstören, die prüfende Person gefährden oder Falschmessungen verursachen.**

**Wird der Durchgangsprüfer in verdrahteten Schaltungen eingesetzt, ist speziell darauf zu achten, dass der Prüfstromkreis nicht über andere als die zu prüfende Verbindung geschlossen wird.**

Beispiel:

Es soll geprüft werden, ob der Kontakt der Taste S2 öffnet.

Ohne weitere Vorkehrungen meldet der Prüfsummer je nach Widerstand des Relais K1 und der Lampe P1 auch bei unterbrochenem Kontakt eine «leitende Verbindung», da der Stromkreis über das Relais und die Lampe geschlossen wird.

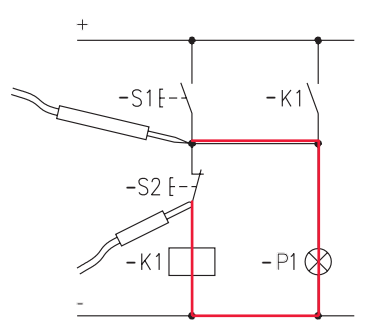

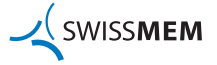

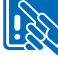

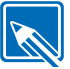

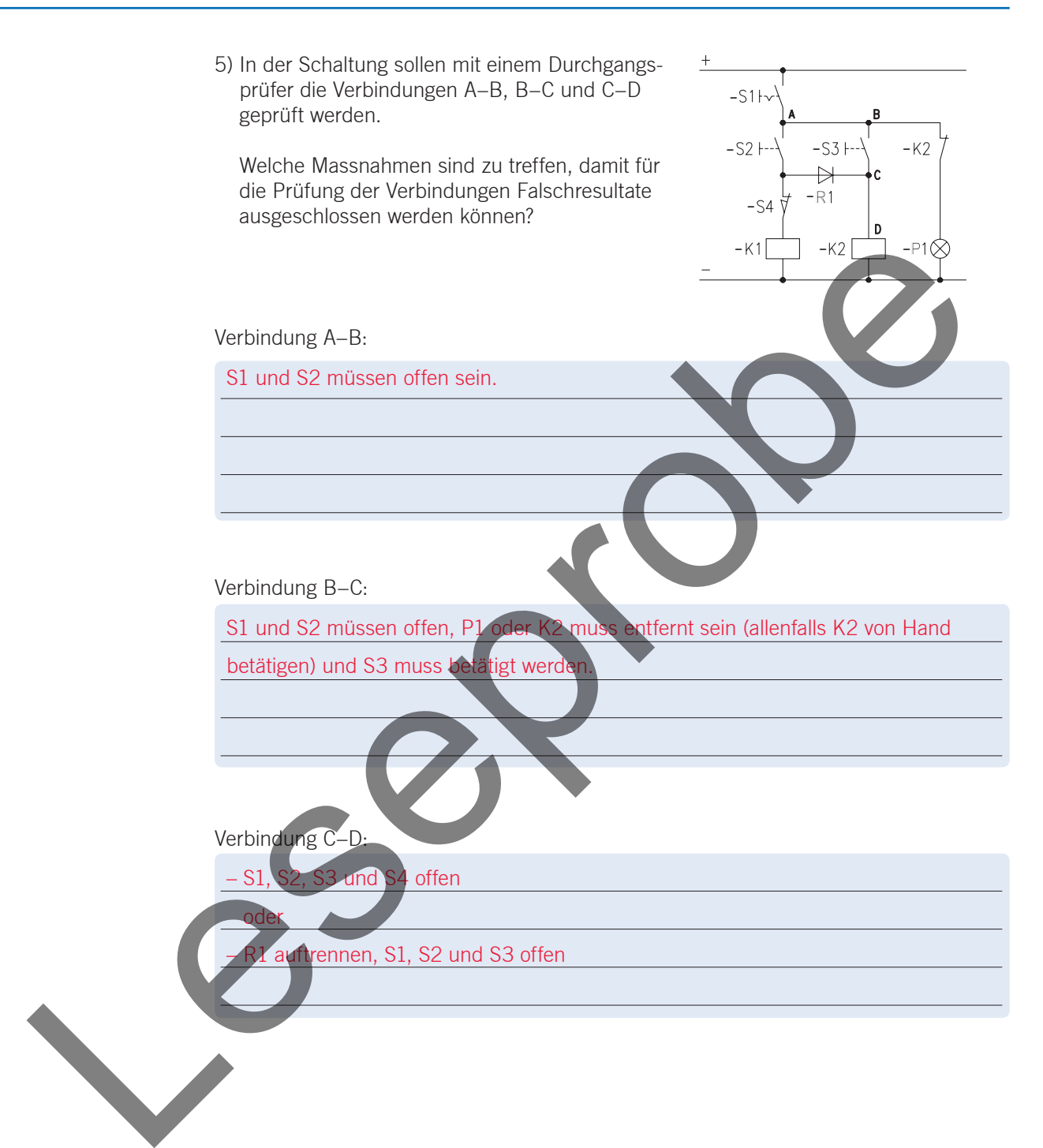

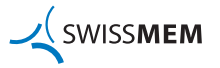

Spannungsprüfer

Im **AUBK 2** (ab 2018), im Kapitel «Sicherheitsmassnahmen», ist zum Thema Spannungsprüfer folgendes beschrieben:

- Feststellen der Spannungsfreiheit
- Überspannungskategorien
- Anforderungen an Spannungsprüfer

Spannungsprüfer sind in unterschiedlichen Ausführungen erhältlich:

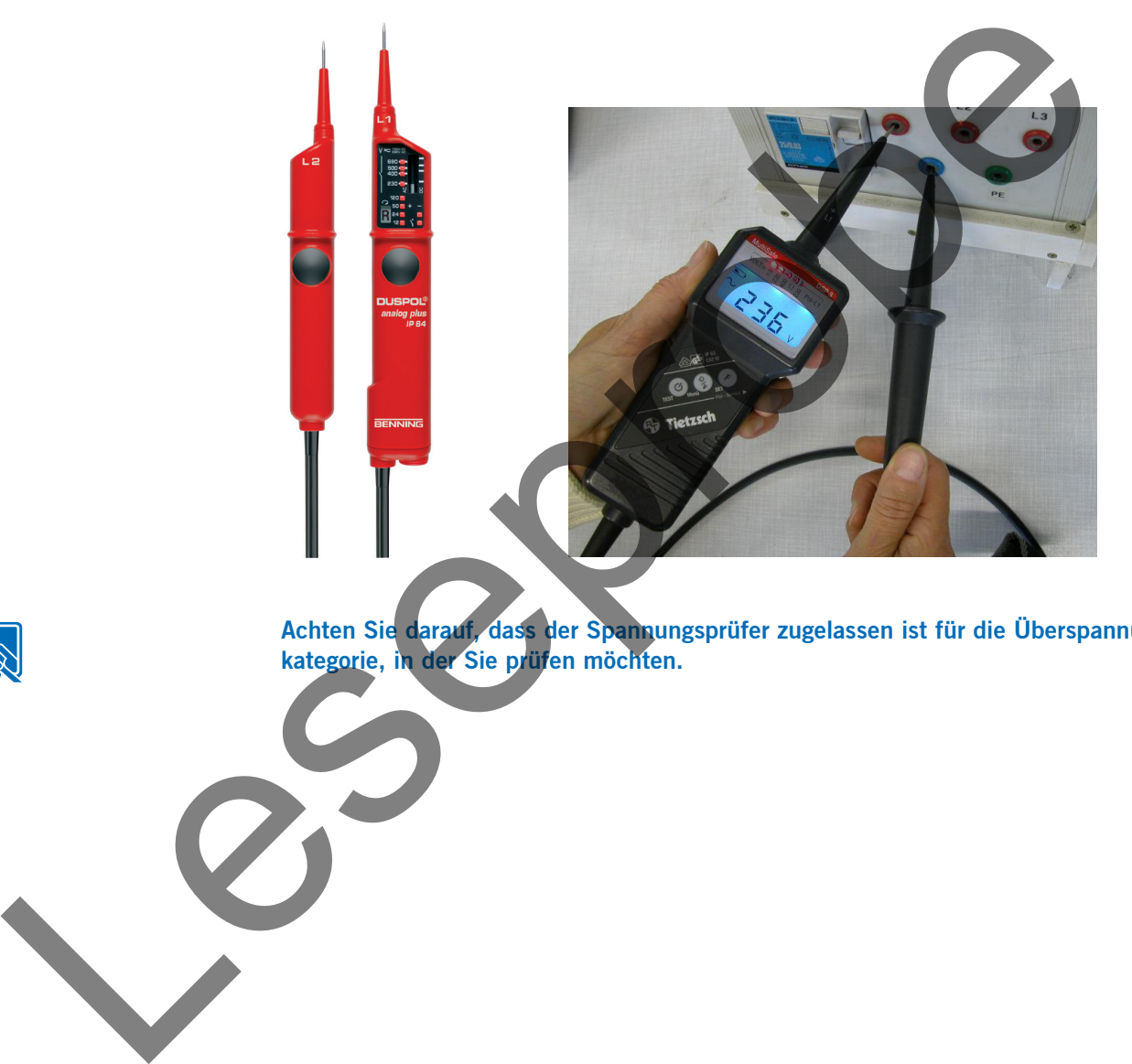

**Achten Sie darauf, dass der Spannungsprüfer zugelassen ist für die Überspannungskategorie, in der Sie prüfen möchten.**

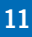

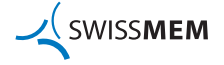

**Übersicht Messinstrumente** **Analoge Multimeter** (Drehspul-Messinstrument)

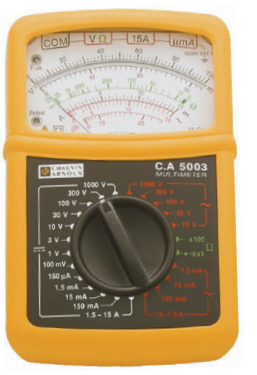

Analoge Multimeter sind Zeigerinstrumente, welche die Messung verschiedener Grössen wie Spannung, Strom und Widerstand mit einem Gerät erlauben.

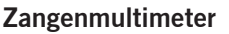

**Digitale Multimeter**

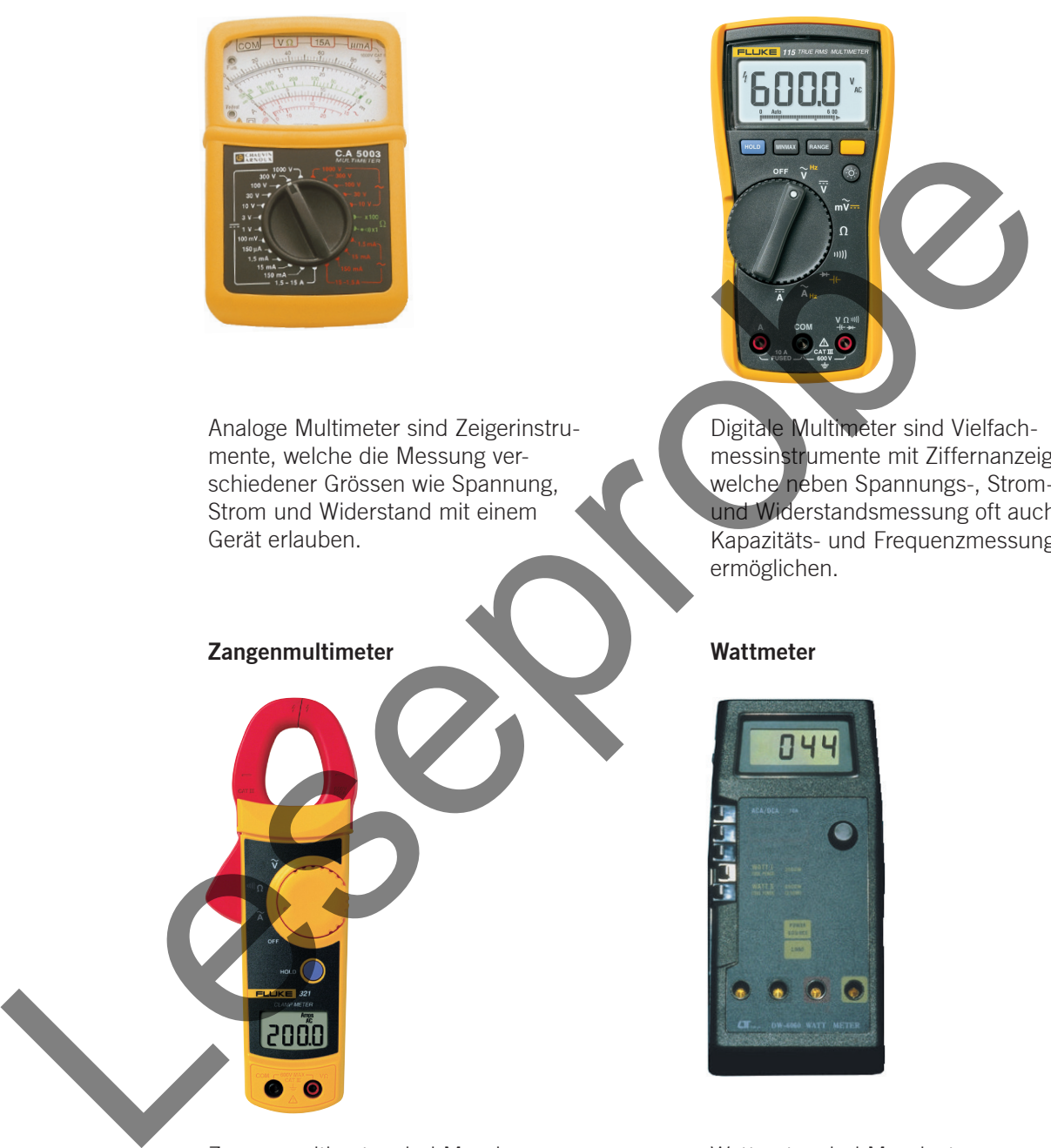

Digitale Multimeter sind Vielfachmessinstrumente mit Ziffernanzeige, welche neben Spannungs-, Stromund Widerstandsmessung oft auch Kapazitäts- und Frequenzmessung ermöglichen.

#### **Wattmeter**

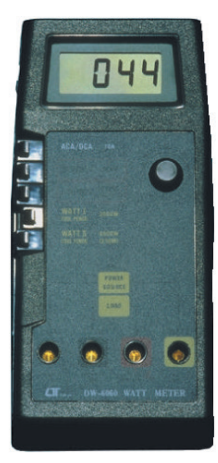

Zangenmultimeter sind Messinstrumente, welche Strommessungen ohne Auftrennen des Leiters ermöglichen. Oft enthalten sie weitere Messfunktionen wie ein Multimeter.

Wattmeter sind Messinstrumente, welche gleichzeitig Strom und Spannung messen und direkt die elektrische Leistung (Produkt aus Spannung × Strom) anzeigen.

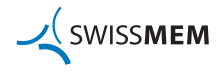

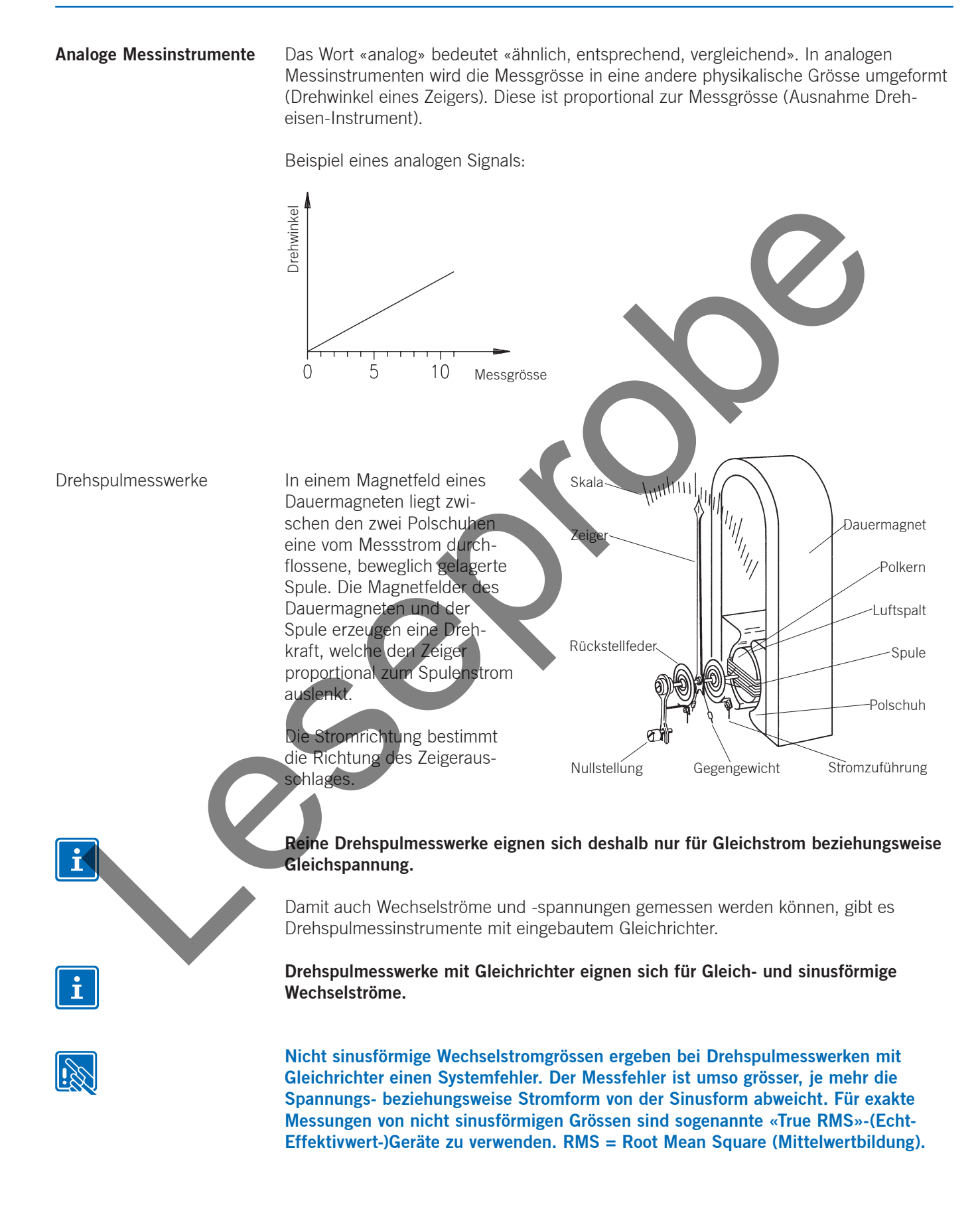

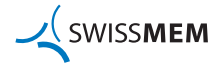

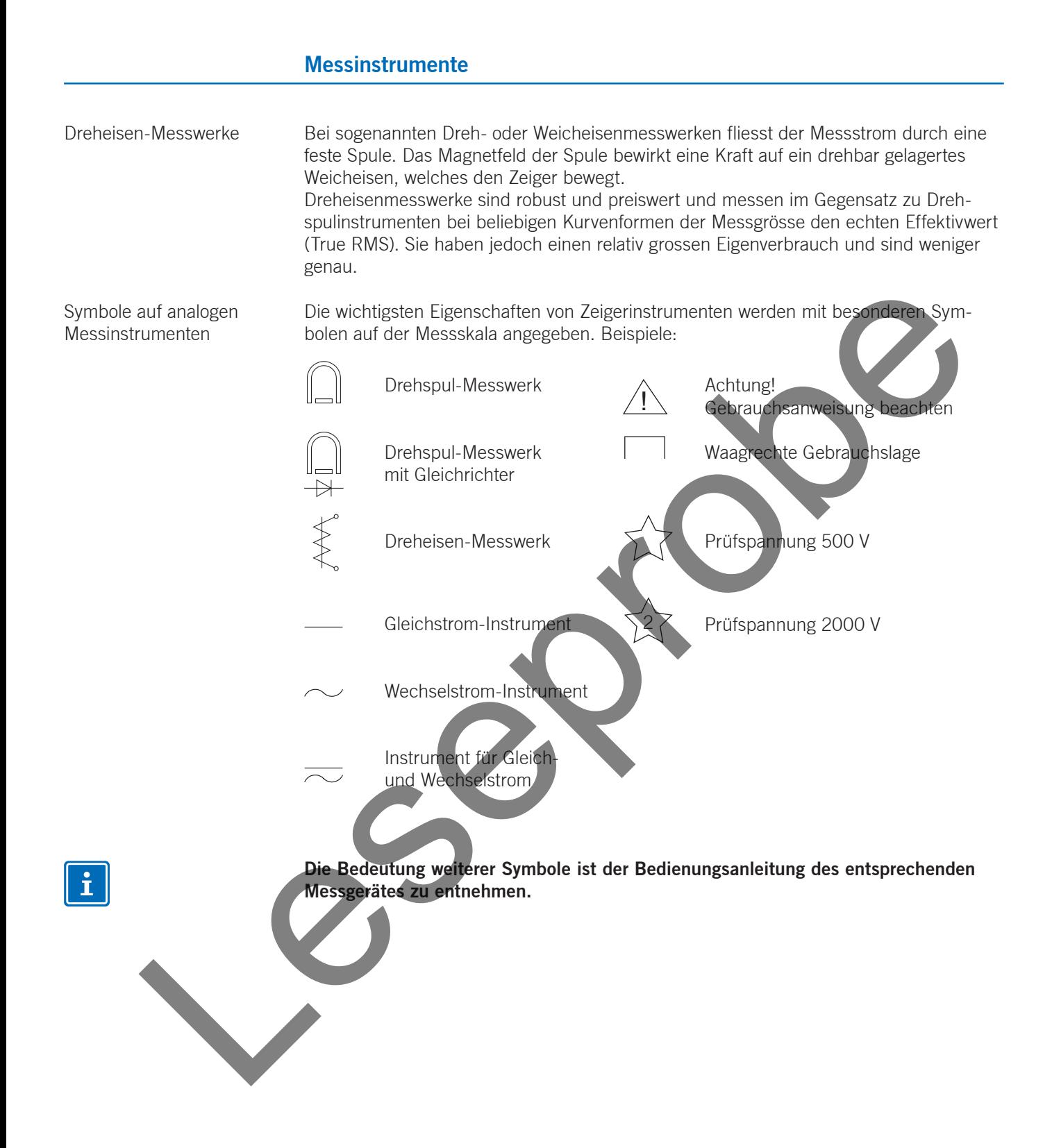

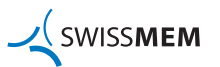

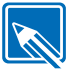

6) Notieren Sie die folgenden Kennwerte eines analogen Multimeters aus Ihrem ÜK oder Betrieb.

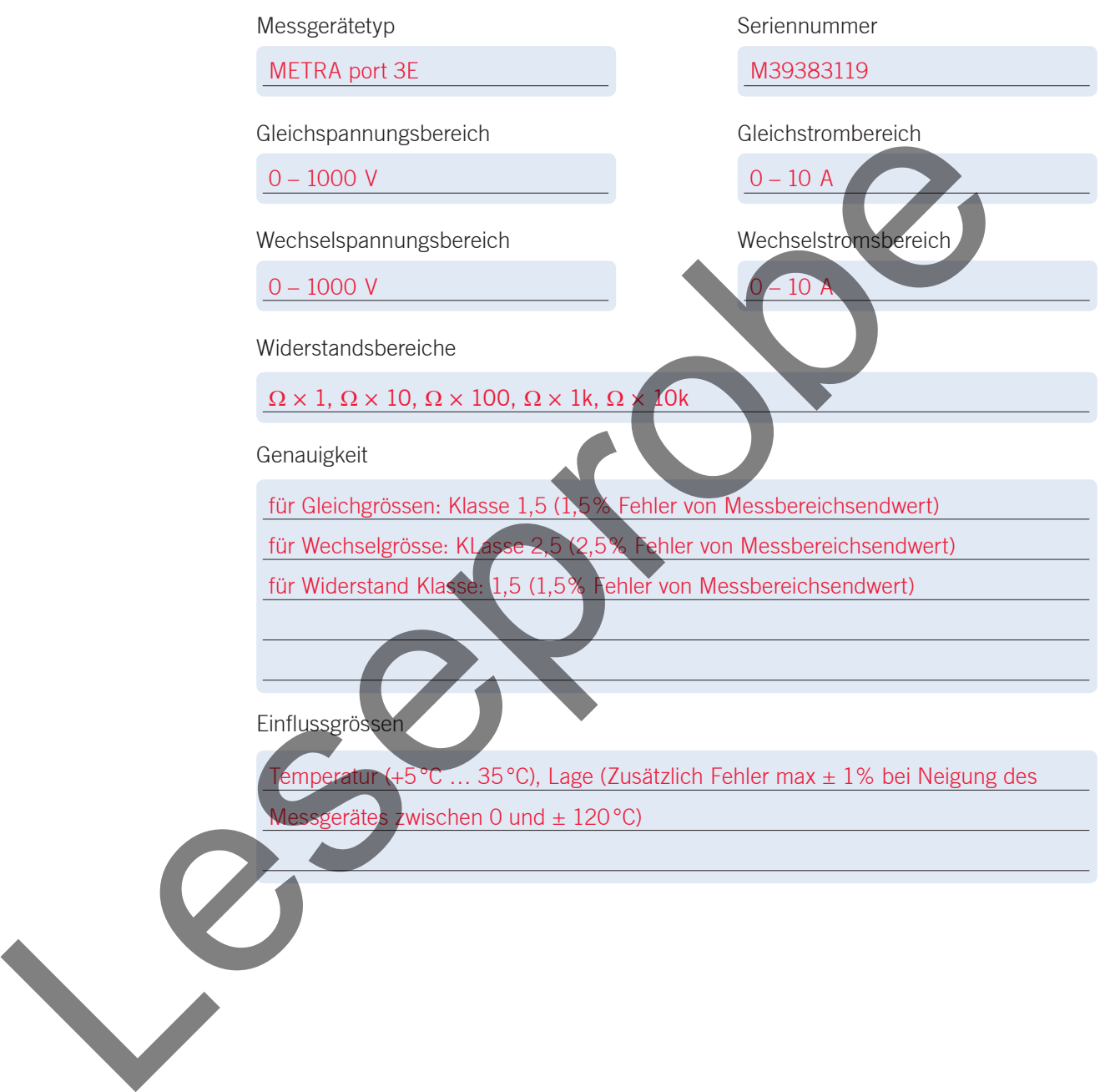

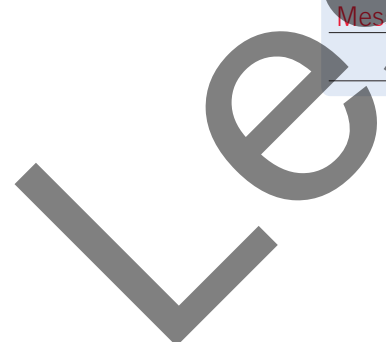

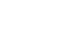

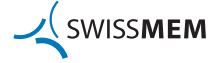

**Digitale Messinstrumente**

Das Wort «digital» bedeutet «Ziffer, Stufe, Schritt». In digitalen Messinstrumenten wird die analoge Messgrösse in ziffern- und zahlenmässig definierbare Einzelschritte umgeformt. Der Anzeigewert ändert sich stufenweise.

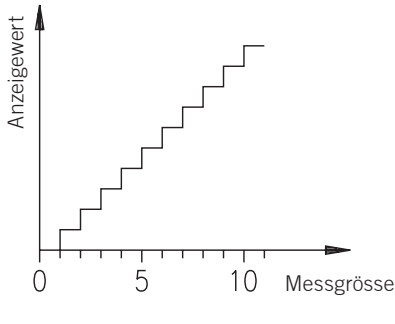

#### Funktionsprinzip

Die Messwerte werden durch Eingangsschaltungen so umgeformt, dass der Mikroprozessor die Werte einlesen und über einen Treiber auf die Anzeige ausgeben kann. Je nach Komfort des Gerätes steuert der Mikroprozessor auch Funktionen wie Bereichswahl, analoge Balkenanzeige oder die Wertausgabe über serielle Schnittstelle zur direkten Weiterverarbeitung.

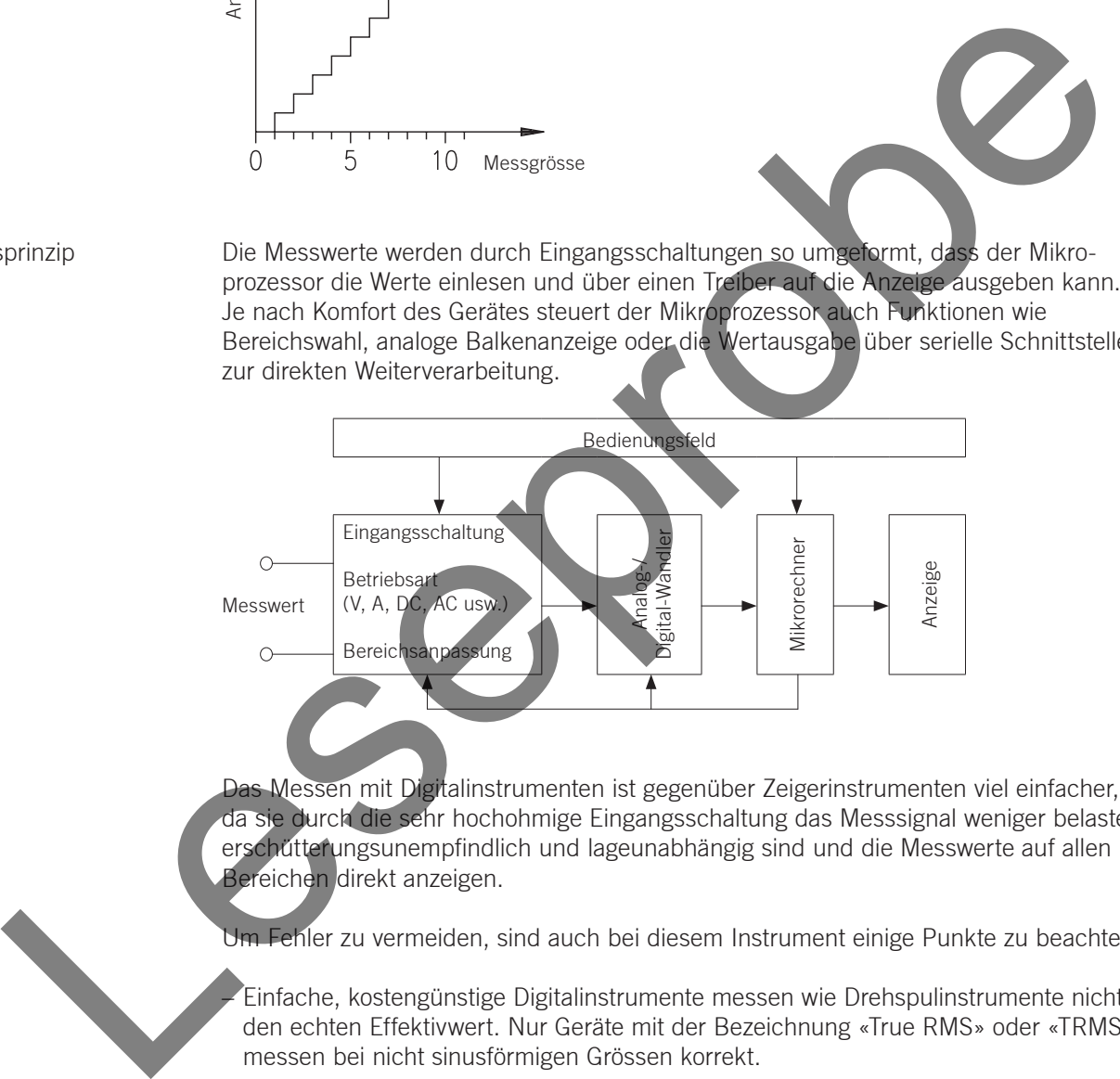

Das Messen mit Digitalinstrumenten ist gegenüber Zeigerinstrumenten viel einfacher, da sie durch die sehr hochohmige Eingangsschaltung das Messsignal weniger belasten, erschütterungsunempfindlich und lageunabhängig sind und die Messwerte auf allen Bereichen direkt anzeigen.

Um Fehler zu vermeiden, sind auch bei diesem Instrument einige Punkte zu beachten:

– Einfache, kostengünstige Digitalinstrumente messen wie Drehspulinstrumente nicht den echten Effektivwert. Nur Geräte mit der Bezeichnung «True RMS» oder «TRMS» messen bei nicht sinusförmigen Grössen korrekt.

- Mehrstellige Anzeigen dürfen nicht darüber hinwegtäuschen, dass die Genauigkeit des Messwertes in der Grössenordnung von 1% des angezeigten Resultates liegt.
- Der Messwert kann aufgrund der sehr hochohmigen Eingangsschaltung durch elektromagnetische Störeinflüsse verfälscht werden.

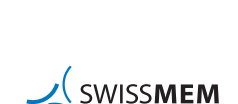

7) Notieren Sie folgende Kennwerte eines digitalen Multimeters aus Ihrem ÜK oder Betrieb.

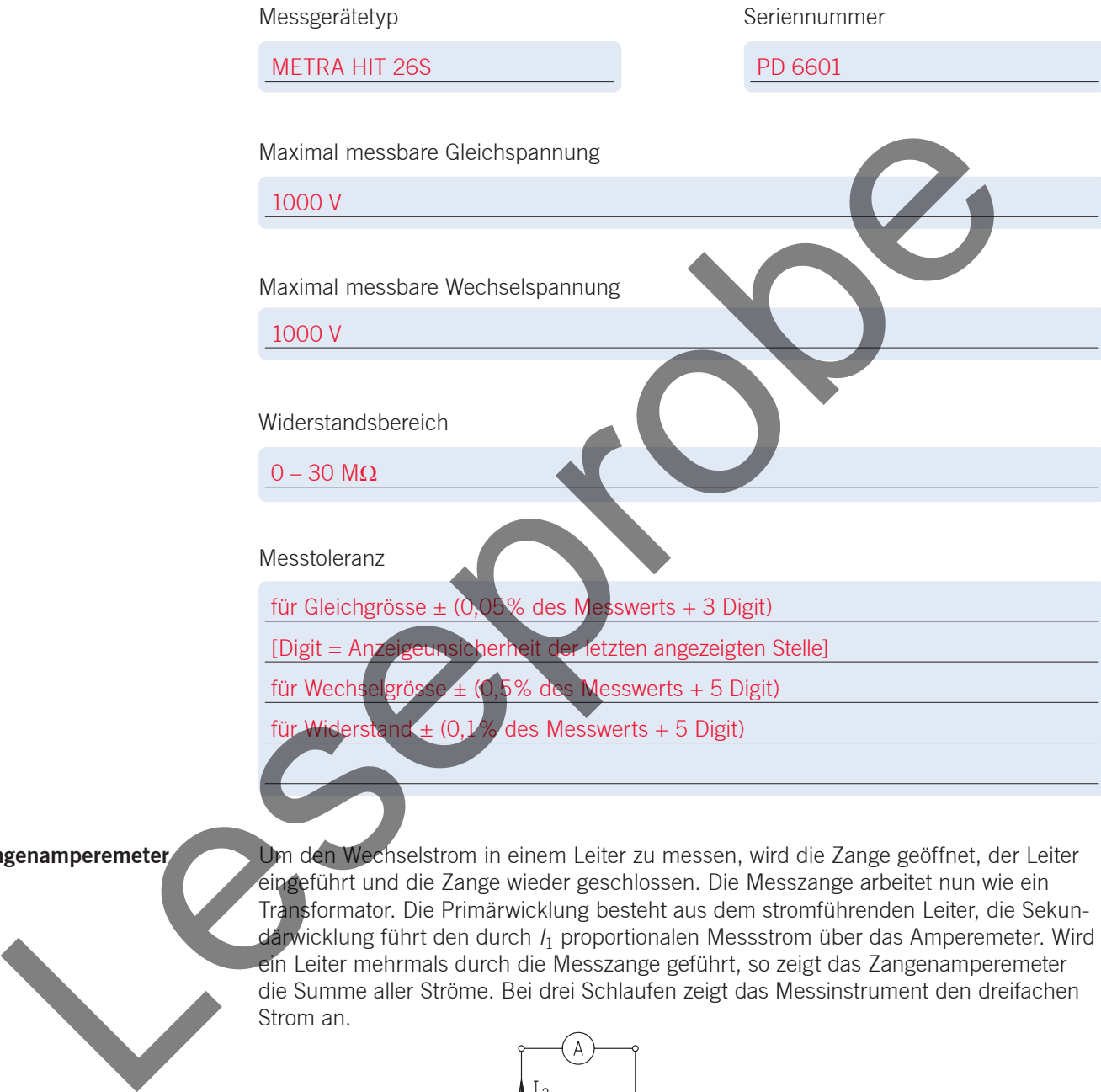

#### **Zangenamperemeter**

thselstrom in einem Leiter zu messen, wird die Zange geöffnet, der Leiter eingeführt und die Zange wieder geschlossen. Die Messzange arbeitet nun wie ein Transformator. Die Primärwicklung besteht aus dem stromführenden Leiter, die Sekundärwicklung führt den durch  $I_1$  proportionalen Messstrom über das Amperemeter. Wird ein Leiter mehrmals durch die Messzange geführt, so zeigt das Zangenamperemeter die Summe aller Ströme. Bei drei Schlaufen zeigt das Messinstrument den dreifachen Strom an.

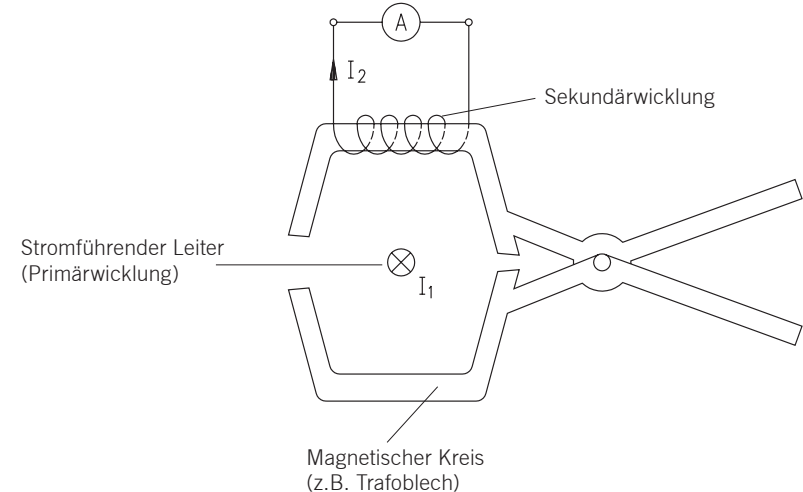

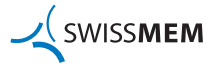